## CALCULATOR COMMANDS FOR STATISTICS

Calculators can be used to perform many tasks related to statistics. This is a guide to commands on the TI-83/84 that STAT 200 students need to know. Note that some details have changed in newer editions of this calculator. It is necessary to practice using these commands to remember them during quizzes and exams.

Note that the DiagnosticOn command must be used (once) before correlation can be displayed.

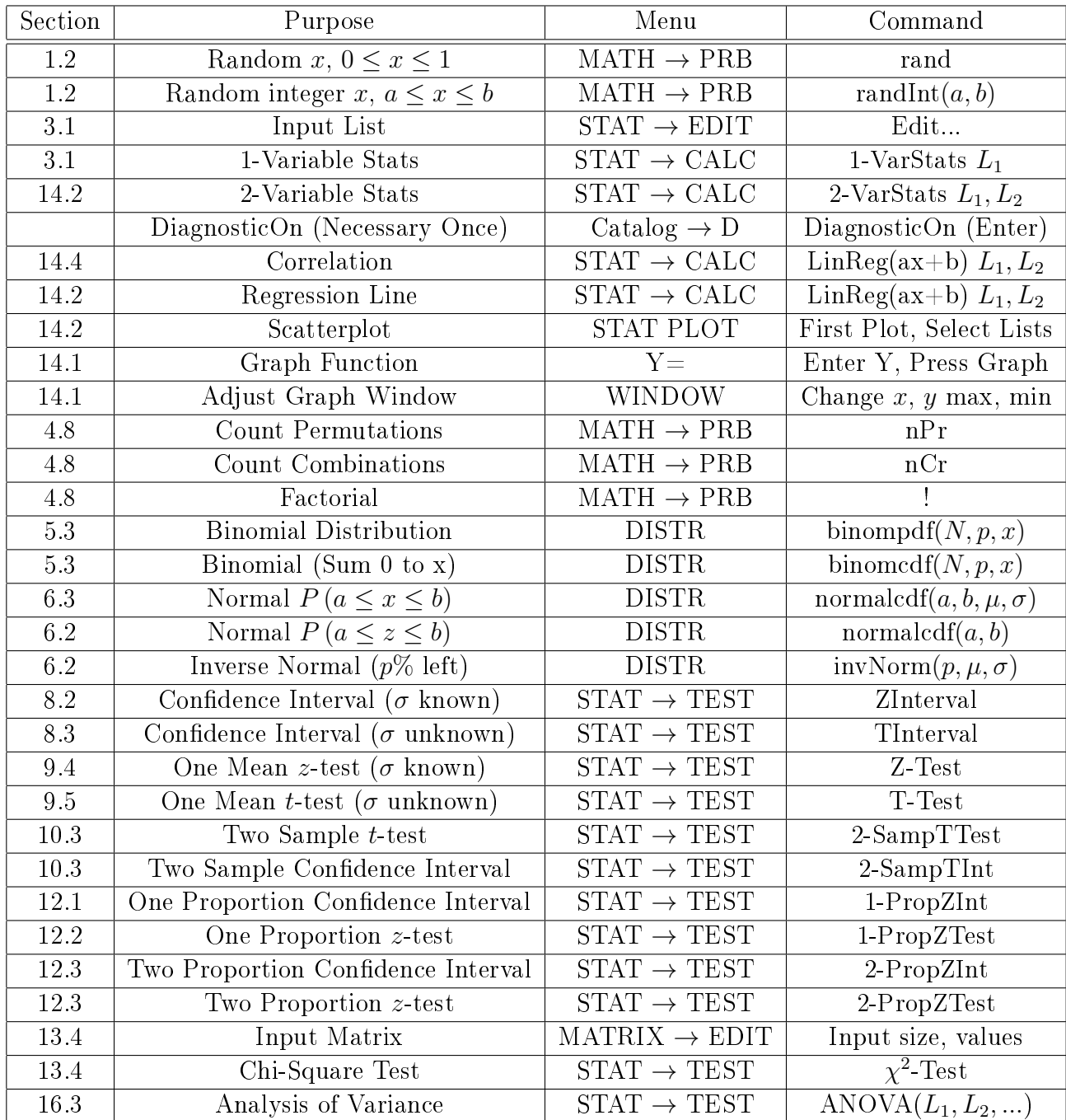